Package Management *Manejo de paquetes*

> [UO288787@uniovi.es](mailto:UO288787@uniovi.es) – Donato A. Martín [UO288991@uniovi.es](mailto:UO000000@uniovi.es) – Manuel de la Uz González [UO283076@uniovi.es](mailto:UO000000@uniovi.es) – Alejandro García

## ¿Qué es un paquete?

*Los gestores de paquetes hoy en día*

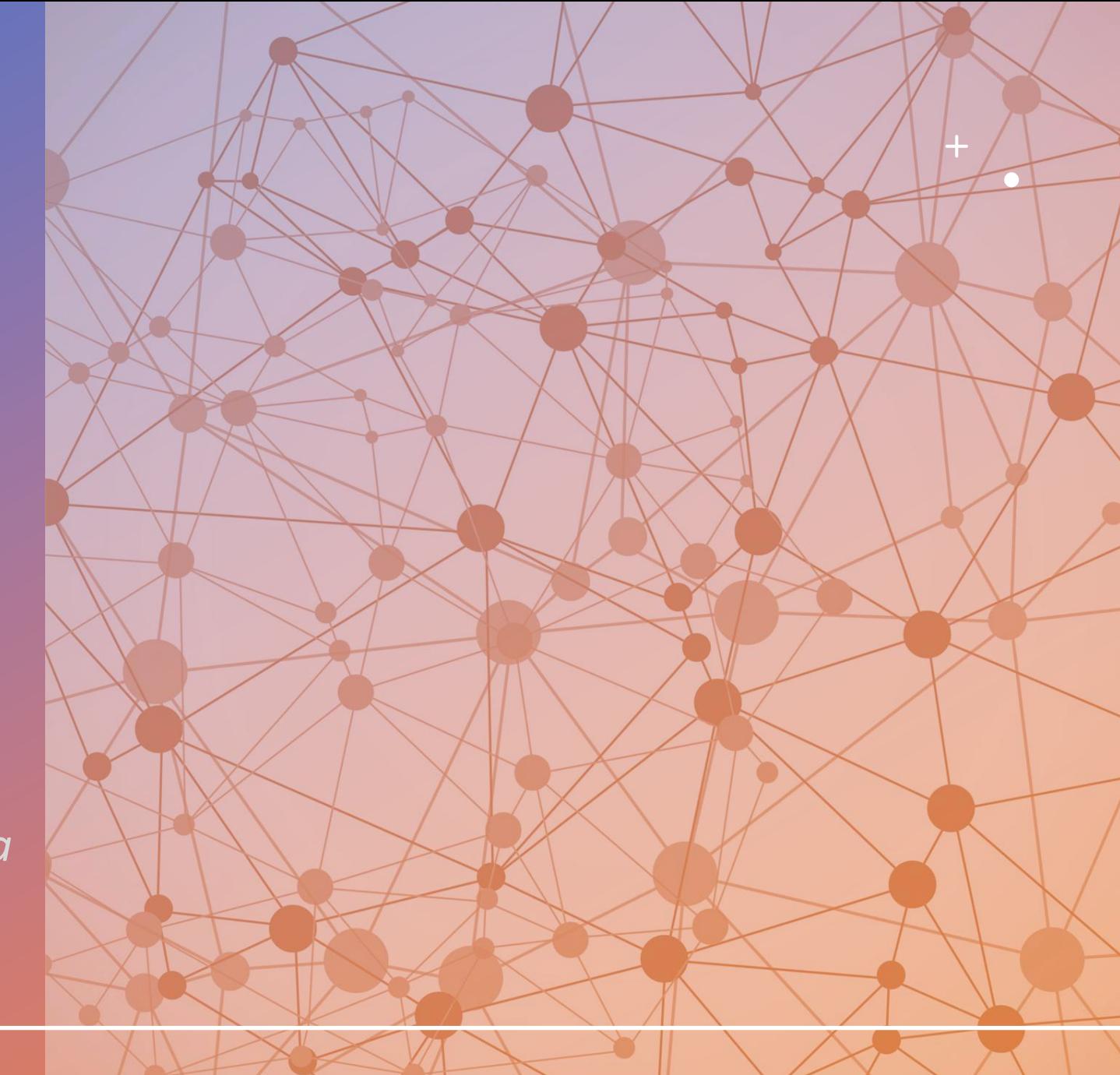

- Código Fuente
- Metadatos
	- Nombre
	- Versión
	- Autor
	- Descripción
	- Licencias
	- Dependencias
- Documentación
- Recursos

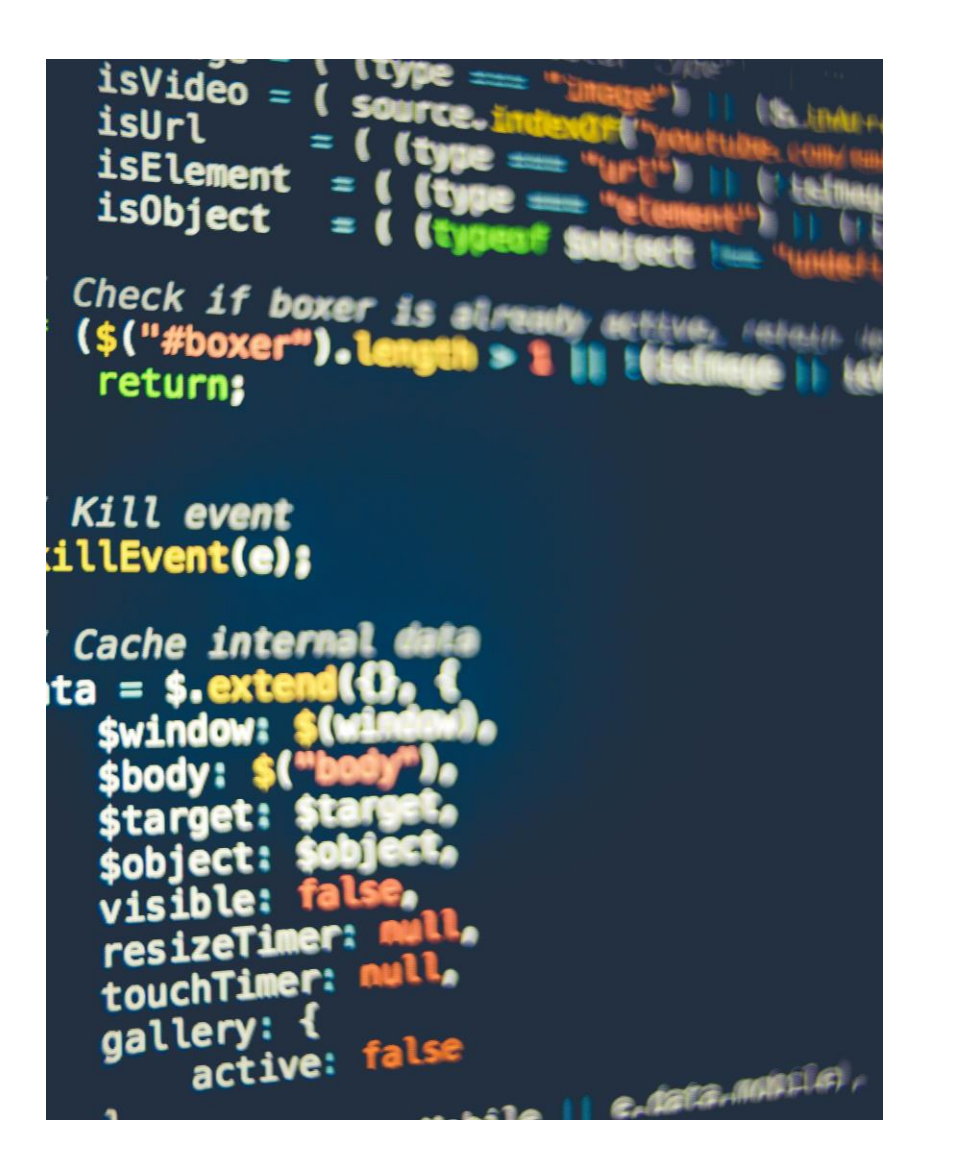

# ¿Por qué usar paquetes?

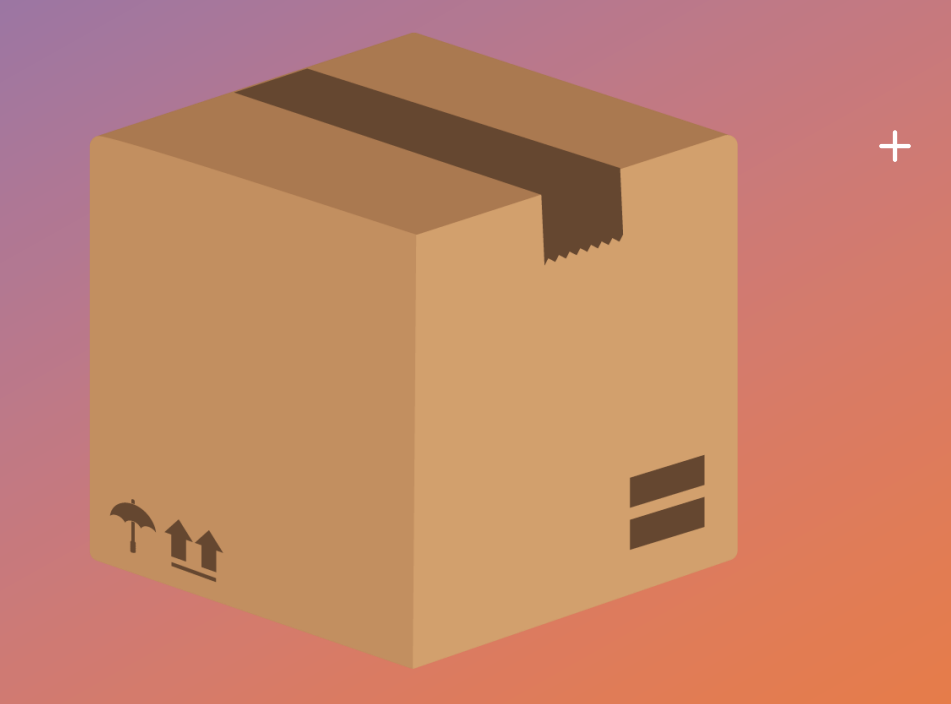

 $\bullet$ 

 $\overline{O}$ 

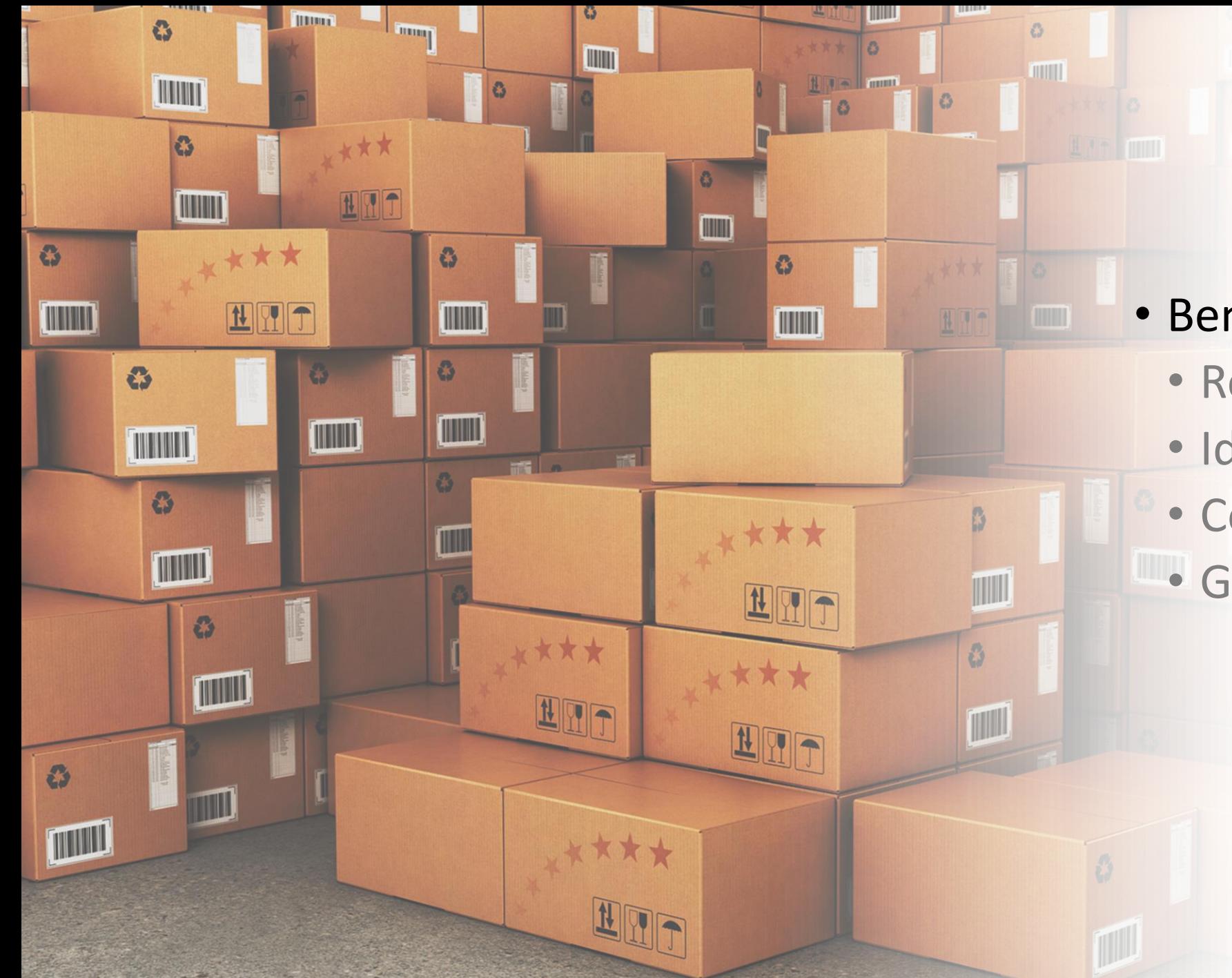

### • Beneficios

- Reutilización de código
- Identificación clara
- Control de versiones
- Gestión de dependencias

# Gestión de paquetes

 $\pm$ 

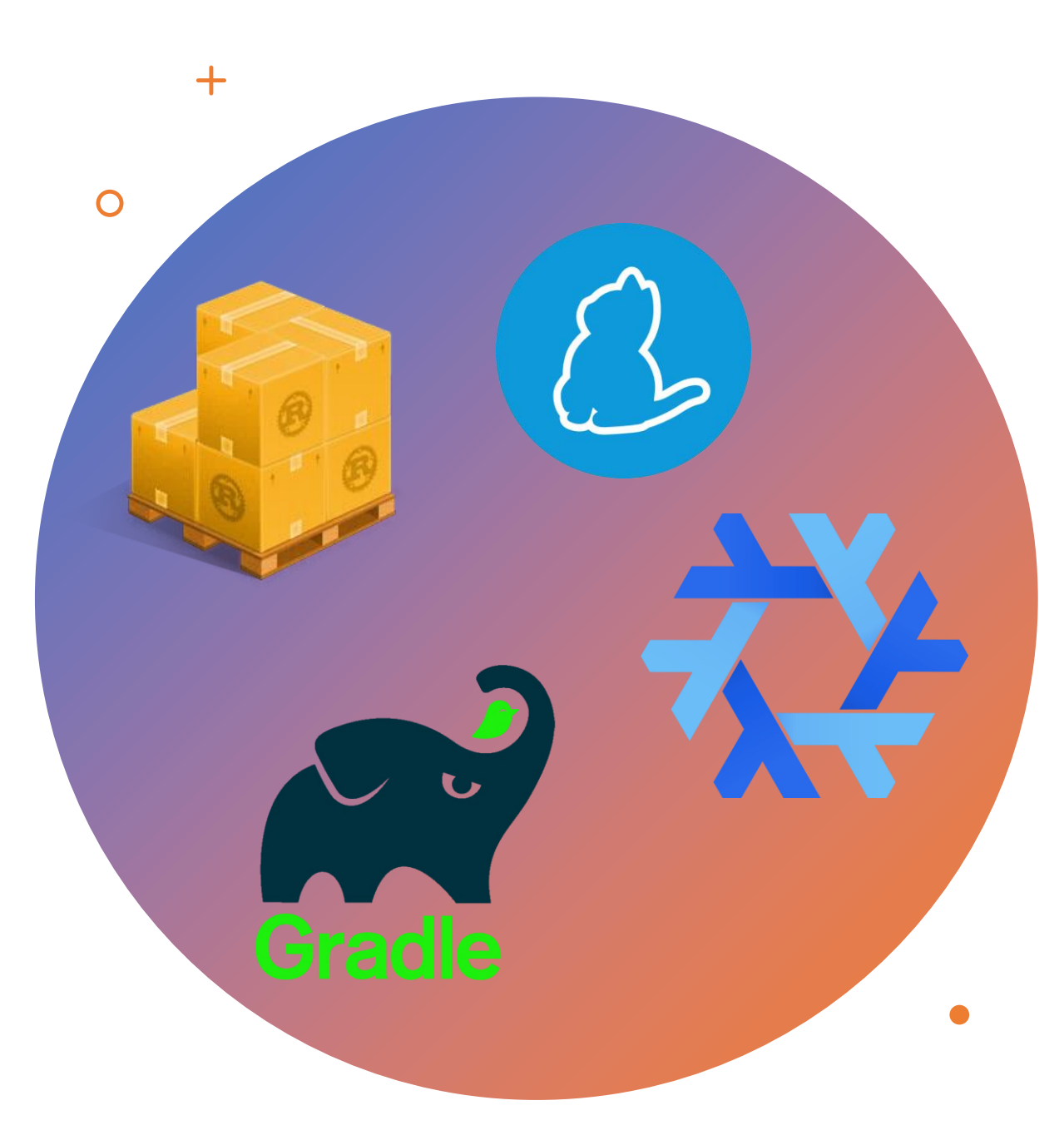

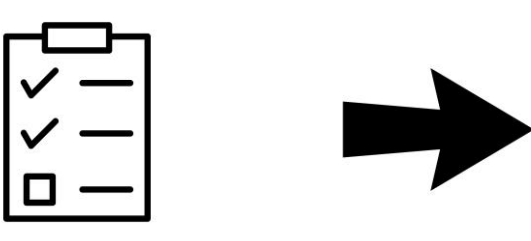

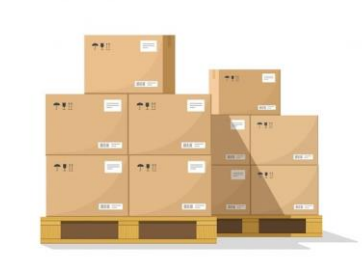

- · Gestión de paquetes
	- Ventajas
	- Como se hace un gestor
	- ¿El gestor depende del gestor?

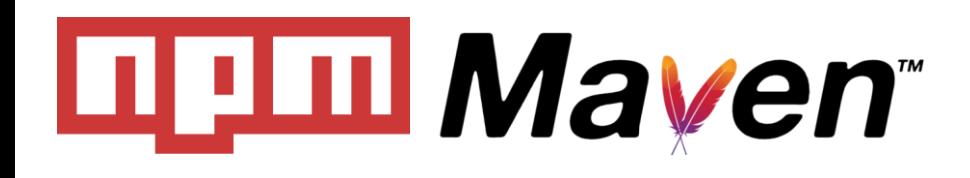

- Repositorios de paquetes
	- MonoRepo
	- MultiRepo
	- Distribuidos o Blockchain
	- URL

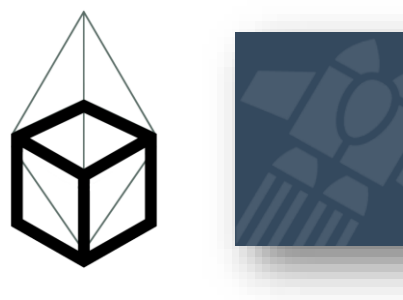

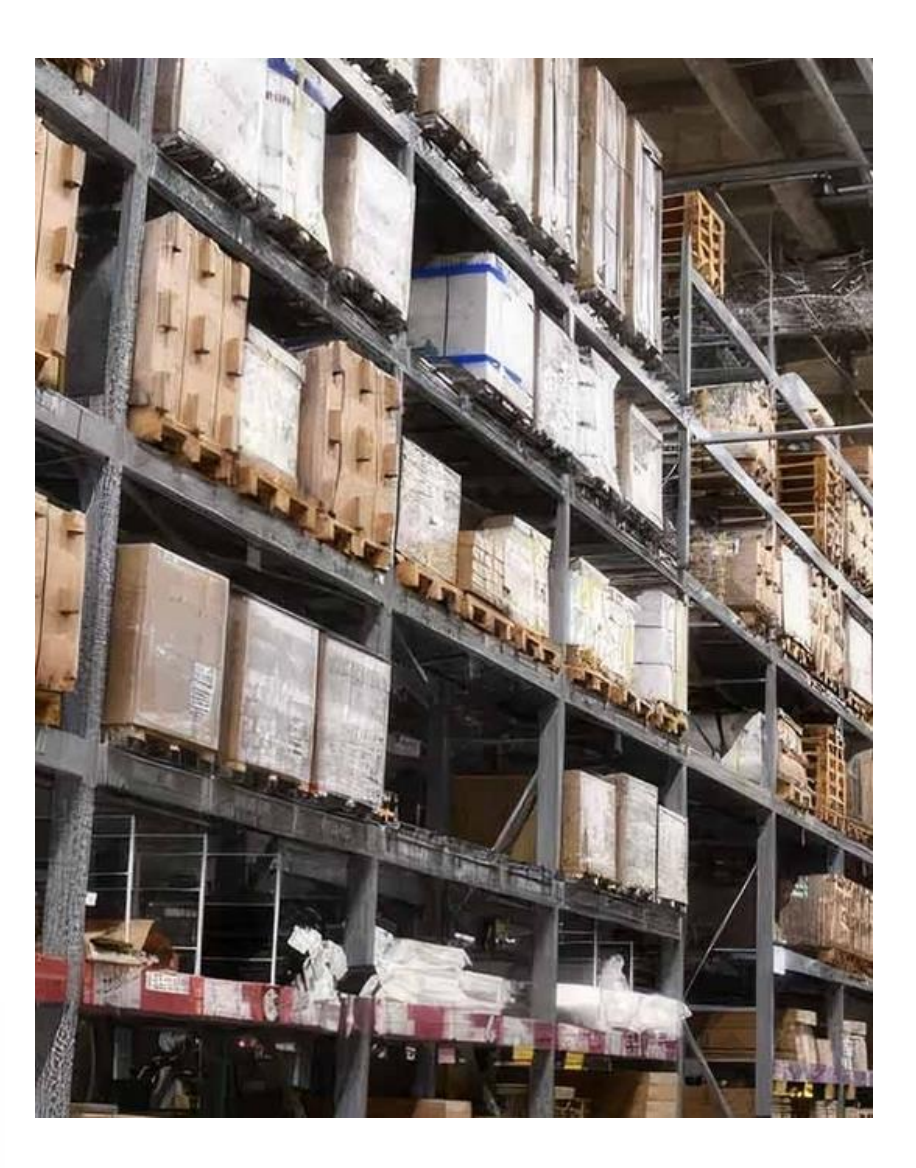

## Estructura

 $+$ 

 $\overline{O}$ 

- · Sistema de nombres
- · Algoritmo de selección de versiones
- · Mecanismo de resolución de nombres
- · Mecanismo de instalación

## Funcionamiento

 $+$ 

 $\overline{O}$ 

 $\bigcap$ 

#### · Funcionamiento

- Paquetes
- Metadatos
- Control de versione
- · Algoritmos
	- Identification de paquetes
	- Manejo de versions
	- Resolución de dependencias

• Dependency Hell

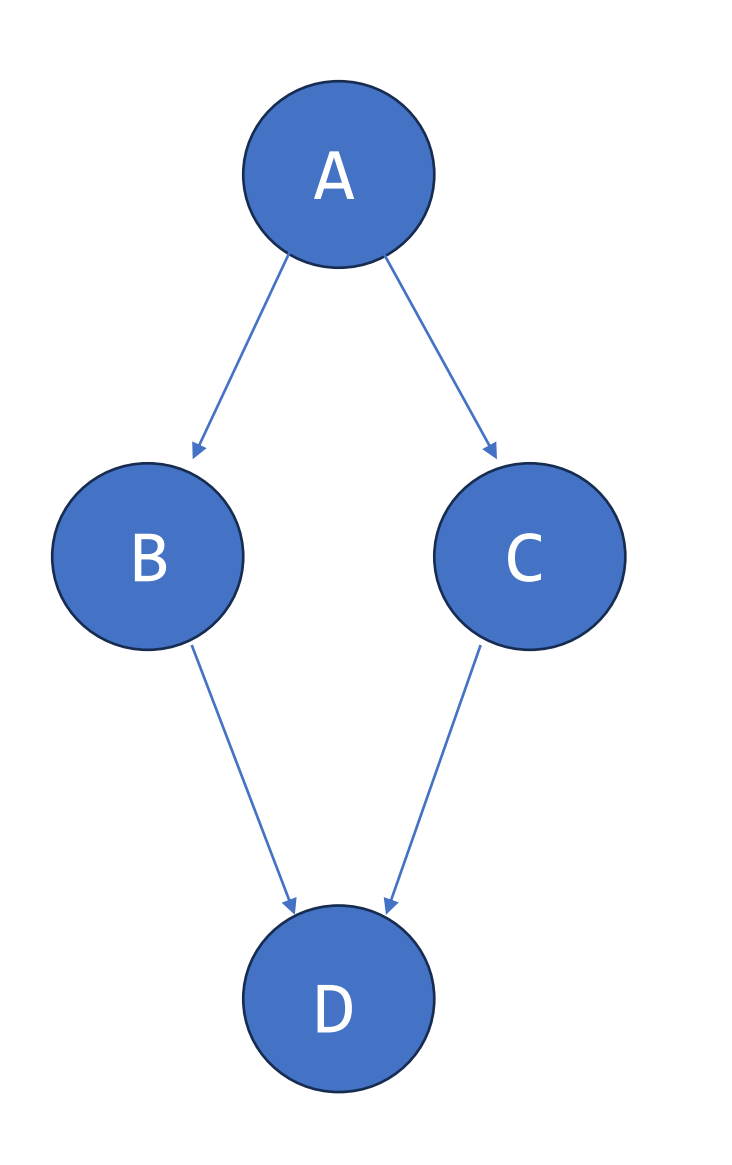

leftpad.js

```
\Box\mathsf{X}
```

```
module. exports = leftpad;\mathbf{1}function leftpad (str, len, ch) {
 \overline{2}\overline{3}str = String(str);4 -var i = -1;
        if (!ch && ch \equiv 0) ch = '';
 5
       len = len - str.length;6
 \sqrt{7}while (+i < len) {
 \,8\,str = ch + str;9
        \mathcal{F}10
        return str;
11
     \mathbf{F}
```
## ¿Alguna pregunta?

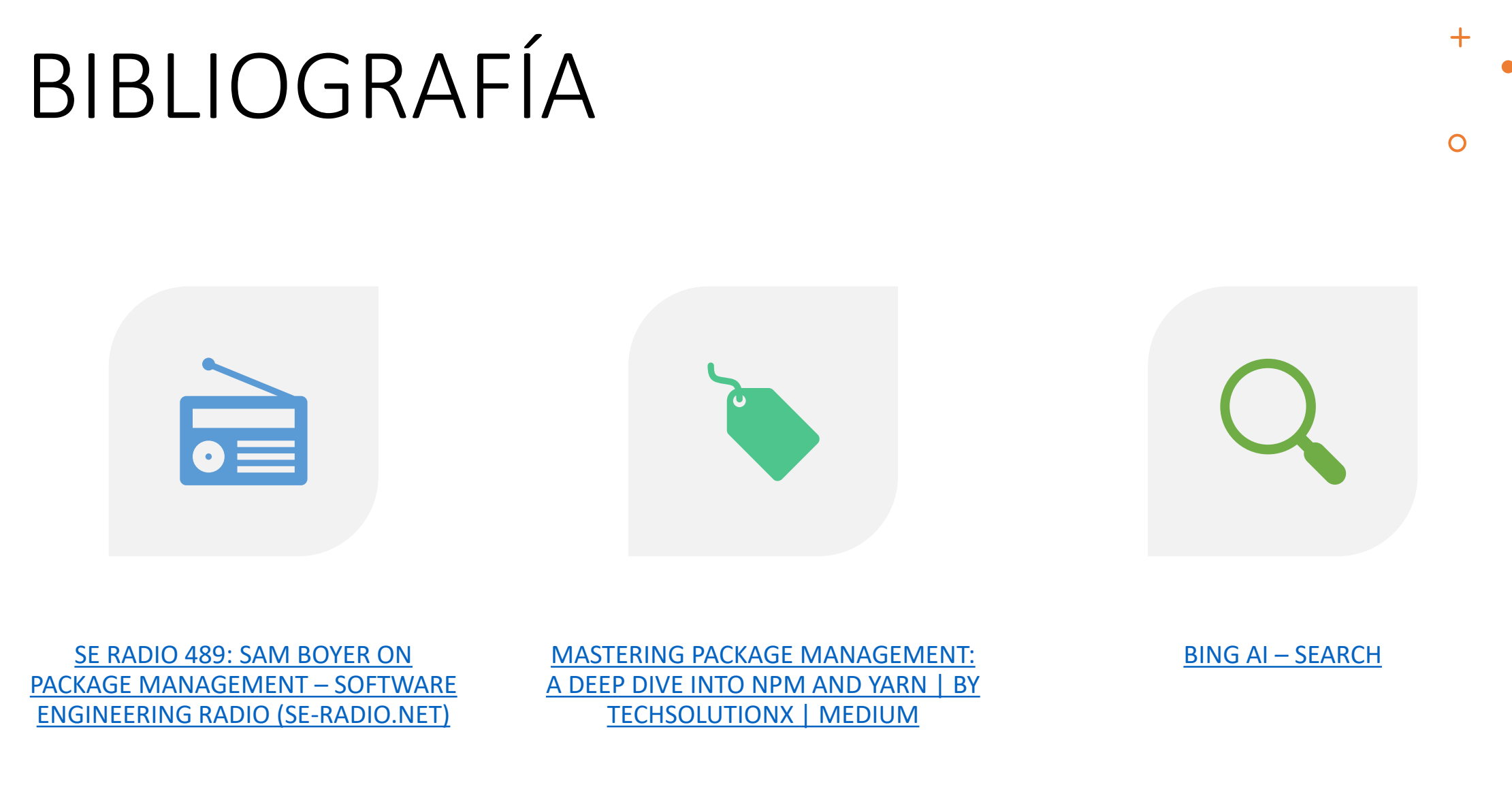